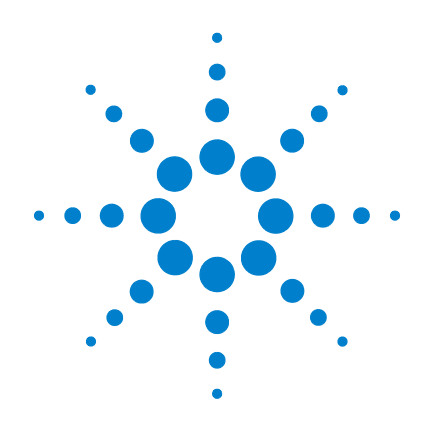

# **Agilent U3606B Multimeter|DC Power Supply**

# **Quick Start Guide**

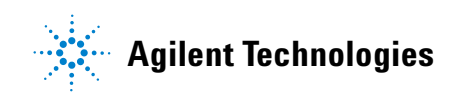

# **Notices**

© Agilent Technologies, Inc. 2012

No part of this manual may be reproduced in any form or by any means (including electronic storage and retrieval or translation into a foreign language) without prior agreement and written consent from Agilent Technologies, Inc. as governed by United States and international copyright laws.

## **Manual Part Number**

U3606-90061

## **Edition**

First Edition, December 12, 2012

Agilent Technologies, Inc. 5301 Stevens Creek Blvd. Santa Clara, CA 95051 USA

## **Warranty**

**The material contained in this document is provided "as is," and is subject to being changed, without notice, in future editions. Further, to the maximum extent permitted by applicable law, Agilent disclaims all warranties, either express or implied, with regard to this manual and any information contained herein, including but not limited to the implied warranties of merchantability and fitness for a particular purpose. Agilent shall not be liable for errors or for incidental or consequential damages in connection with the furnishing, use, or performance of this document or of any information contained herein. Should Agilent and the user have a separate written agreement with warranty terms covering the material in this document that conflict with these terms, the warranty terms in the separate agreement shall control.**

## **Technology Licenses**

The hardware and or software described in this document are furnished under a license and may be used or copied only in accordance with the terms of such license.

## **Restricted Rights Legend**

U.S. Government Restricted Rights. Software and technical data rights granted to the federal government include only those rights customarily provided to end user customers. Agilent provides this customary commercial license in Software and technical data pursuant to FAR 12.211 (Technical Data) and 12.212 (Computer Software) and, for the Department of Defense, DFARS 252.227-7015 (Technical Data - Commercial Items) and DFARS 227.7202-3 (Rights in Commercial Computer Software or Computer Software Documentation).

## **Safety Notices**

## **CAUTION**

A **CAUTION** notice denotes a hazard. It calls attention to an operating procedure, practice, or the like that, if not correctly performed or adhered to, could result in damage to the product or loss of important data. Do not proceed beyond a **CAUTION** notice until the indicated conditions are fully understood and met.

## **WARNING**

**A WARNING notice denotes a hazard. It calls attention to an operating procedure, practice, or the like that, if not correctly performed or adhered to, could result in personal injury or death. Do not proceed beyond a WARNING notice until the indicated conditions are fully understood and met.**

# **Safety Symbols**

The following symbols on the instrument and in the documentation indicate precautions which must be taken to maintain safe operation of the instrument.

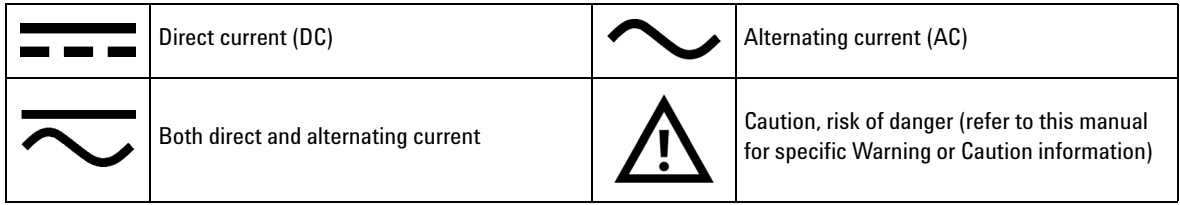

# **Environmental Conditions**

This instrument is designed for indoor use and in an area with low condensation. The table below shows the general environmental requirements for this instrument.

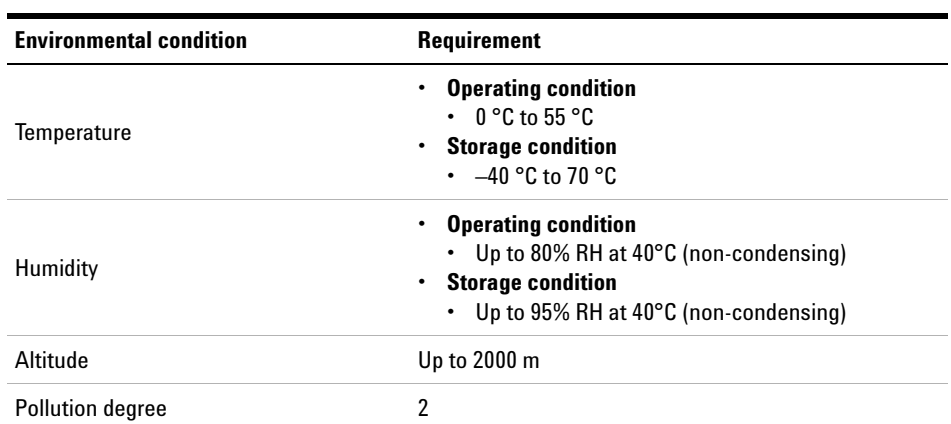

**NOTE** The U3606B Multimeter|DC Power Supply complies with the following safety and EMC requirements:

- **•** IEC 61010-1:2001/EN 61010-1:2001 (2nd Edition)
- **•** Canada: CAN/CSA-C22.2 No. 61010-1-04
- **•** USA: ANSI/UL 61010-1:2004
- **•** IEC 61326-1:2005/EN61326-1:2006
- **•** CISPR11:2003/EN55011:2007, Group 1 Class A
- **•** Canada: ICES/NMB-001:Issue 4, June 2006
- **•** Australia/New Zealand: AS/NZS CISPR 11:2004

# **Regulatory Markings**

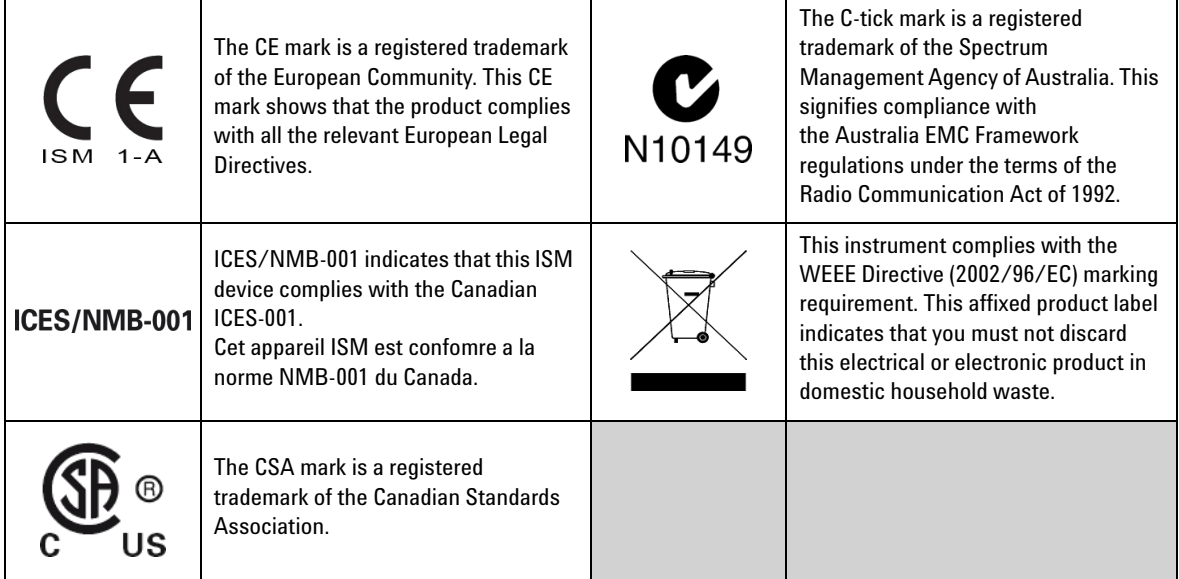

## **Additional Safety Information**

For further information on safety, refer to the *U3606B User's Guide*.

# **1 Standard Shipped Items**

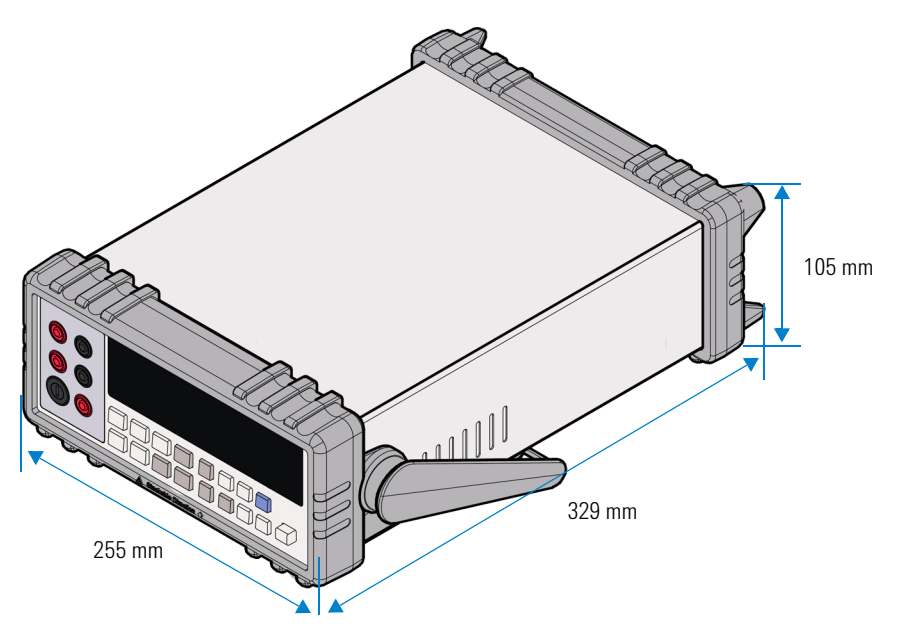

**Agilent U3606B Multimeter|DC Power Supply**

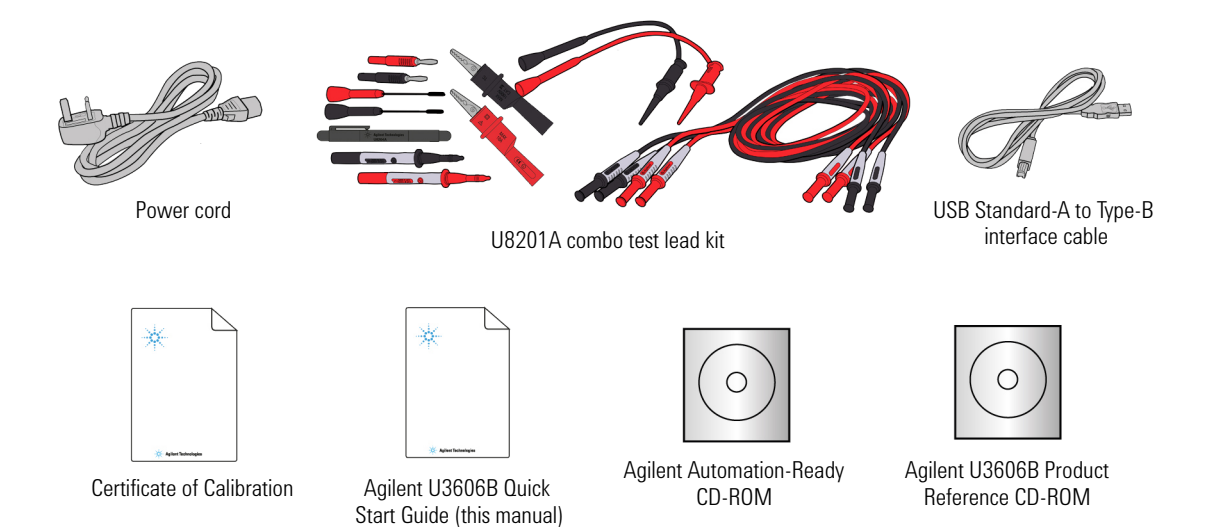

# **2 The Front Panel at a Glance**

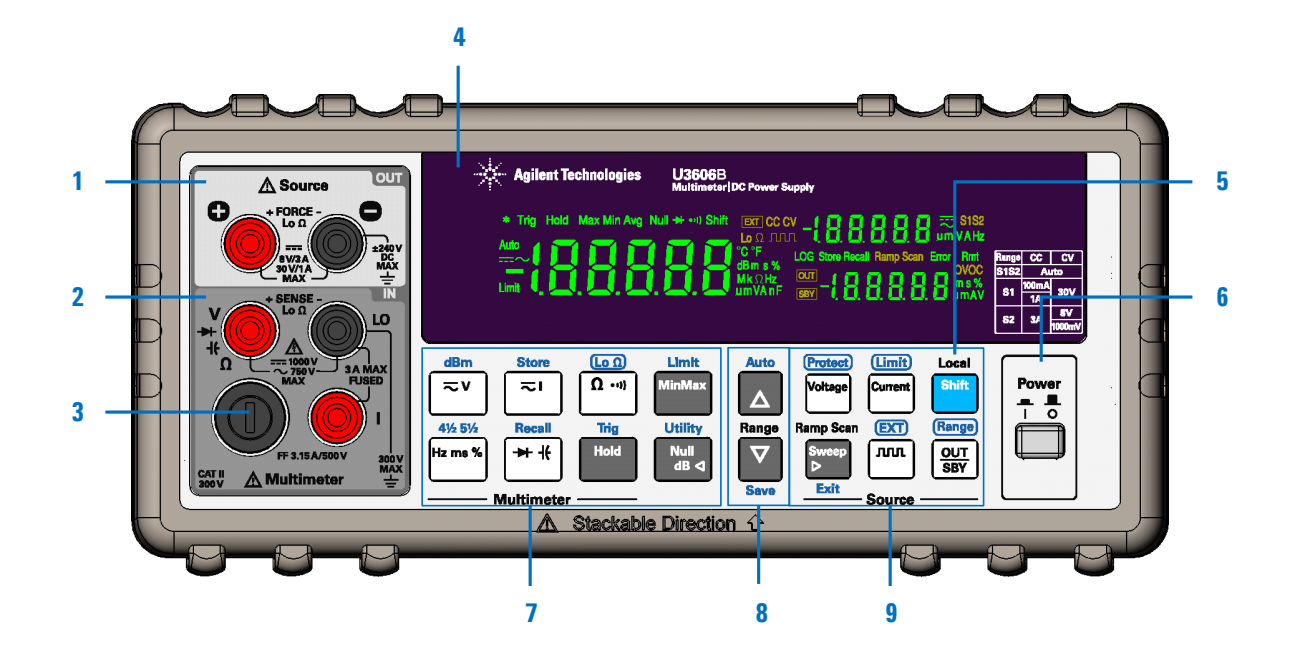

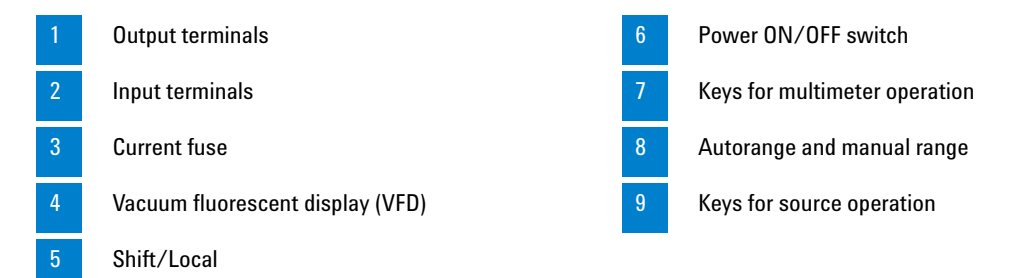

**NOTE** For a complete list of all the keypad functions and descriptions, see *Chapter 1, "Getting Started"* in the *U3606B User's Guide*.

# **3 The Display at a Glance**

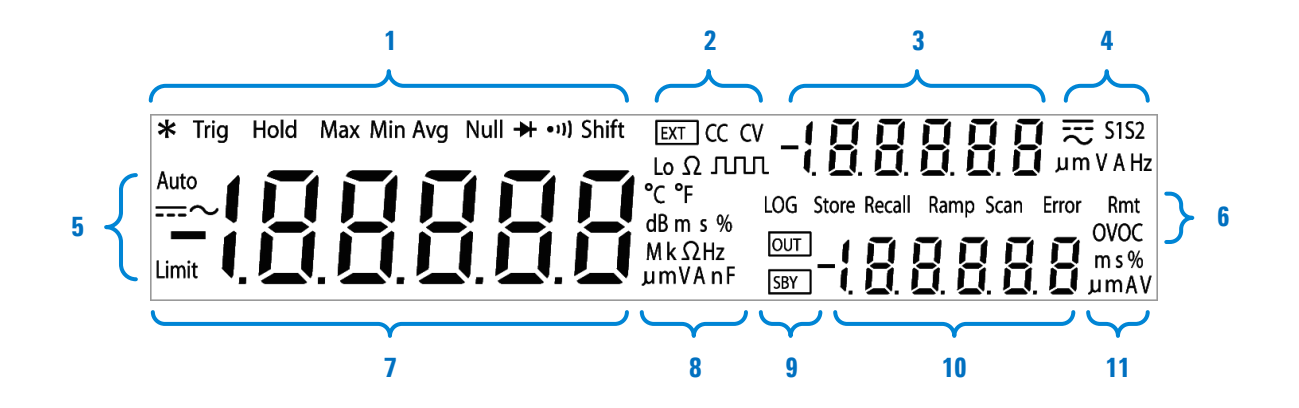

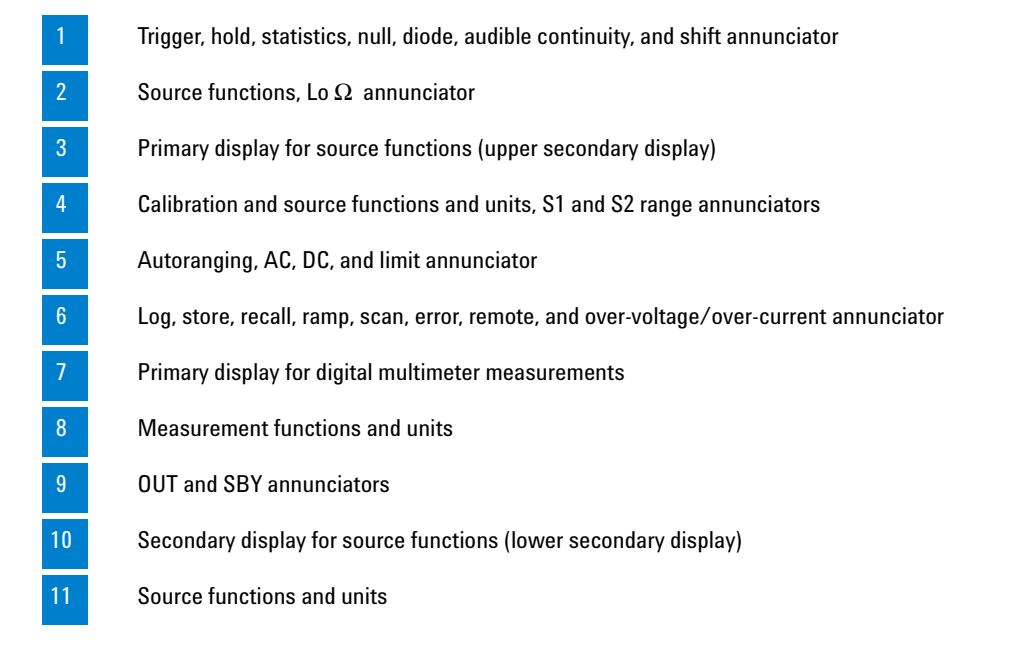

**NOTE** For a complete list of all the annuciator descriptions, see *Chapter 1, "Getting Started"* in the *U3606B User's Guide*.

# **4 Power-On the U3606B**

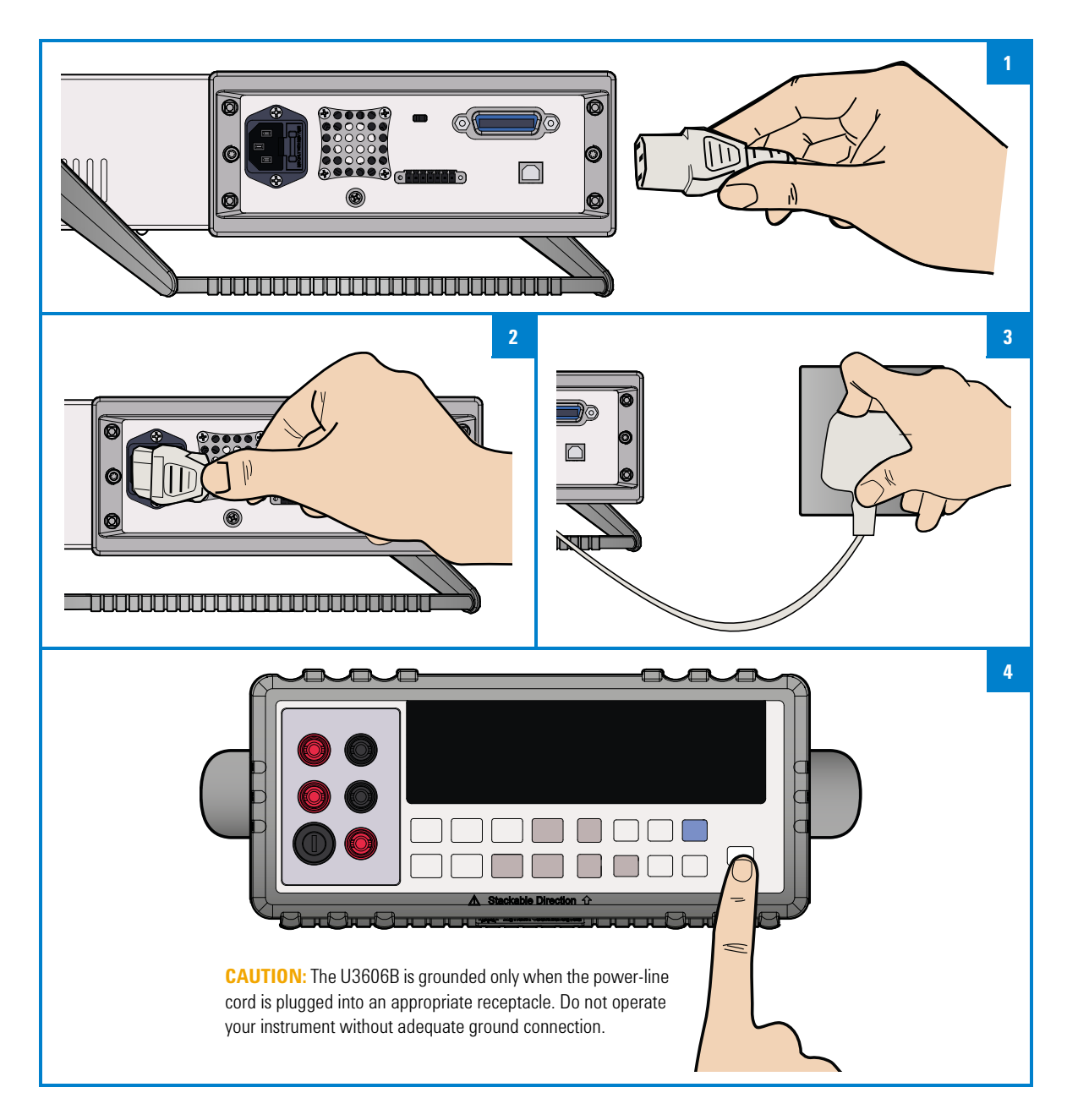

# **5 Adjust the Carrying Handle**

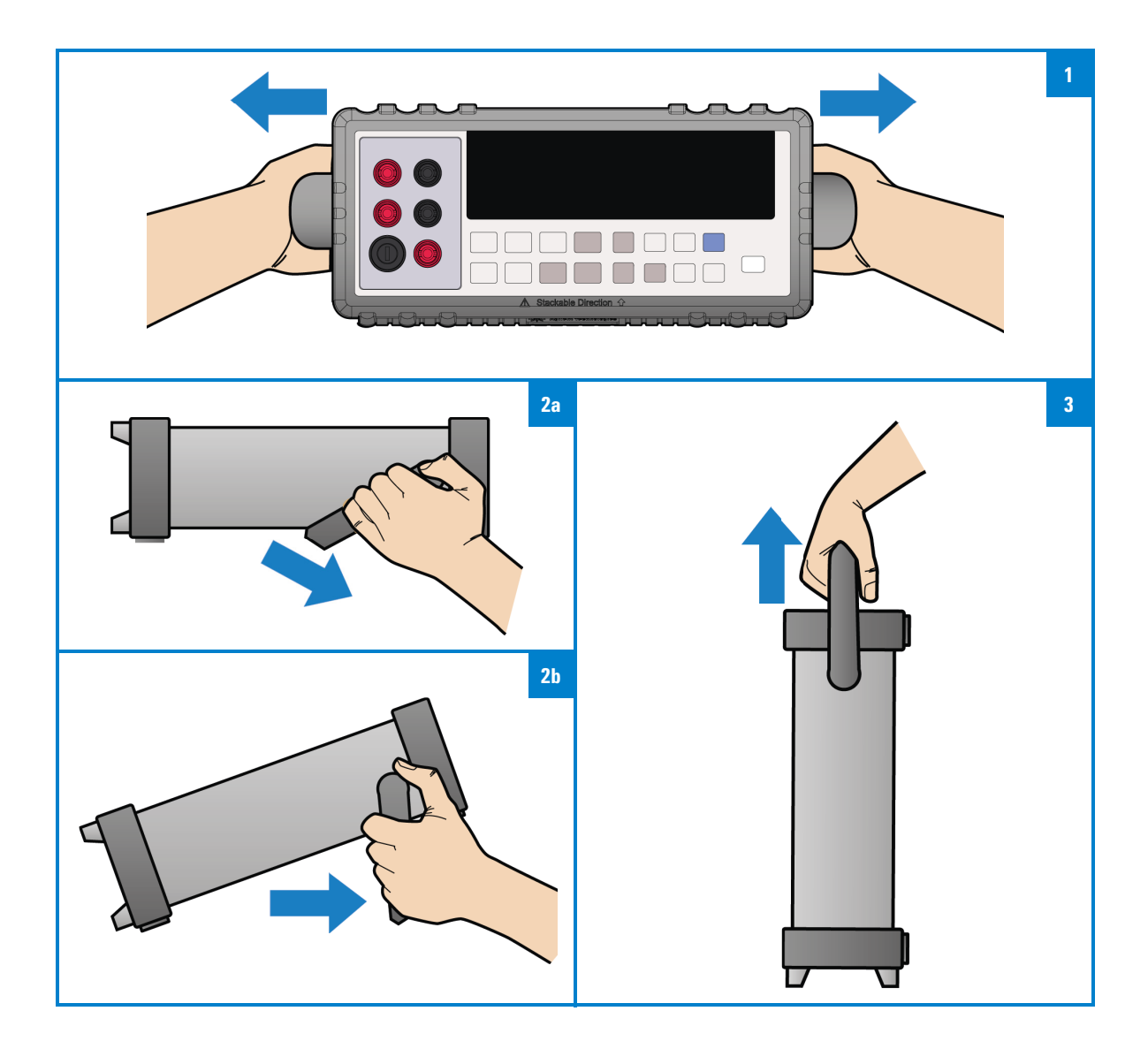

# **6 Connect the Test Leads to the Terminals**

## **Multimeter operations**

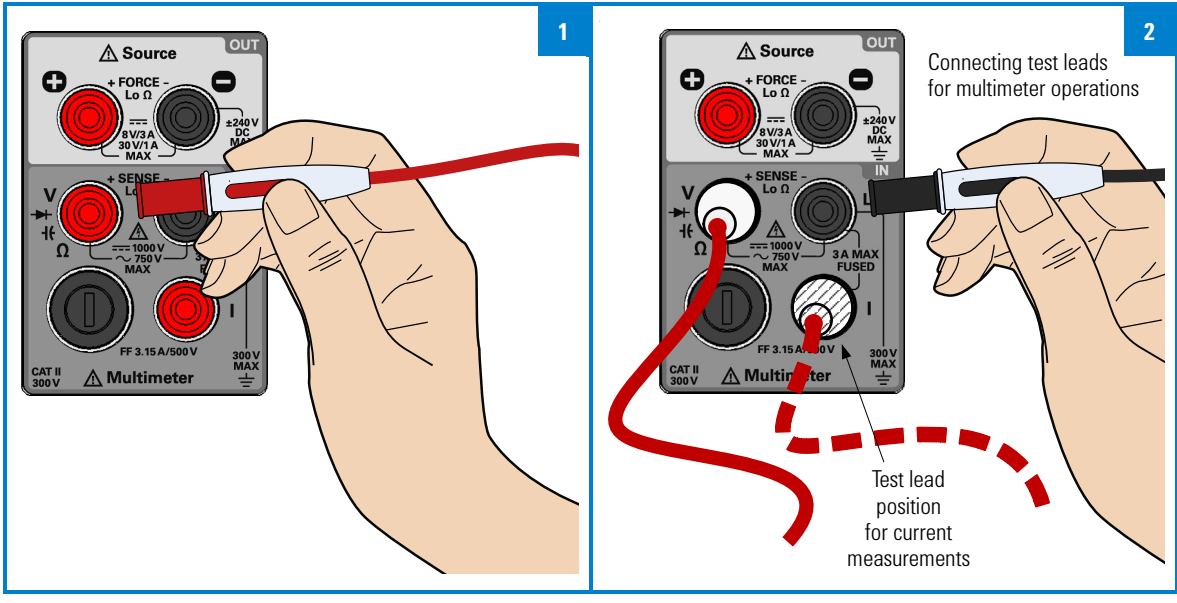

## **Source operations**

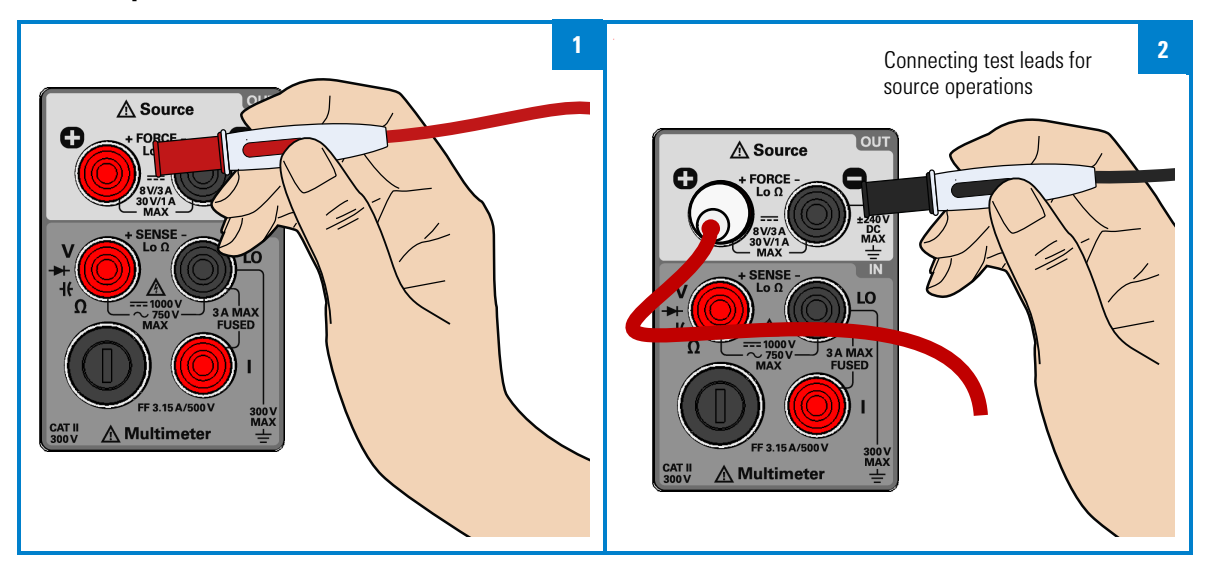

## **Input connections for multimeter functions**

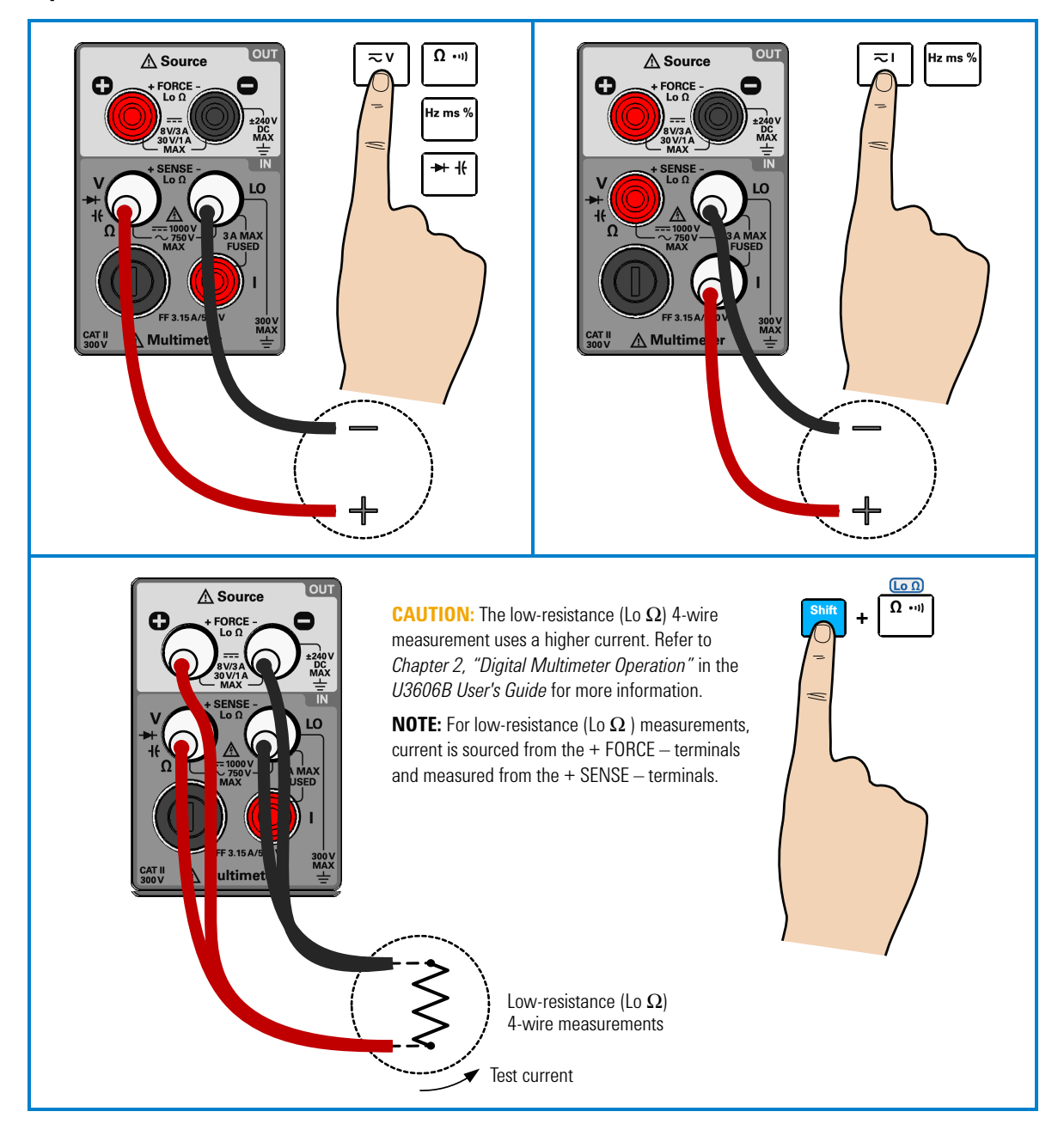

## **Output connections for source functions**

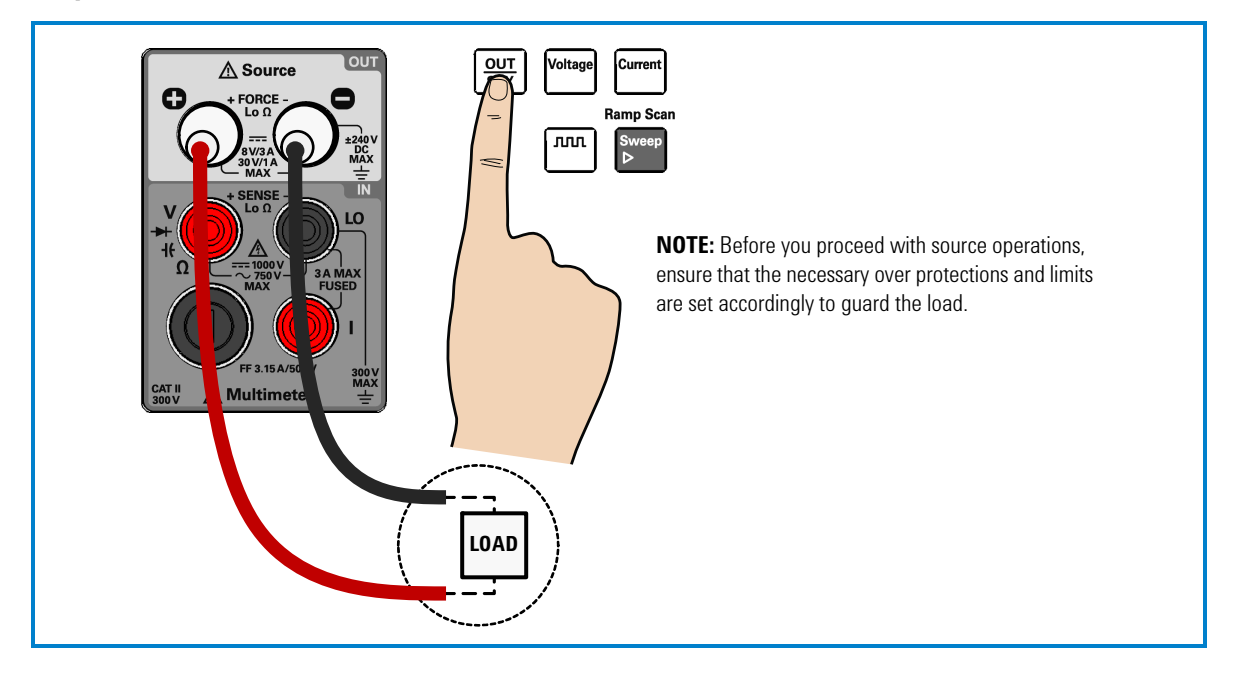

**CAUTION** To avoid damaging this device, do not exceed the rated input limit.

**NOTE** For a detailed breakdown of all input/output terminal connections, see *Chapter 1, "Getting Started"* in the *U3606B User's Guide*.

# **7 Select a Function**

## **Selecting a measurement and math function**

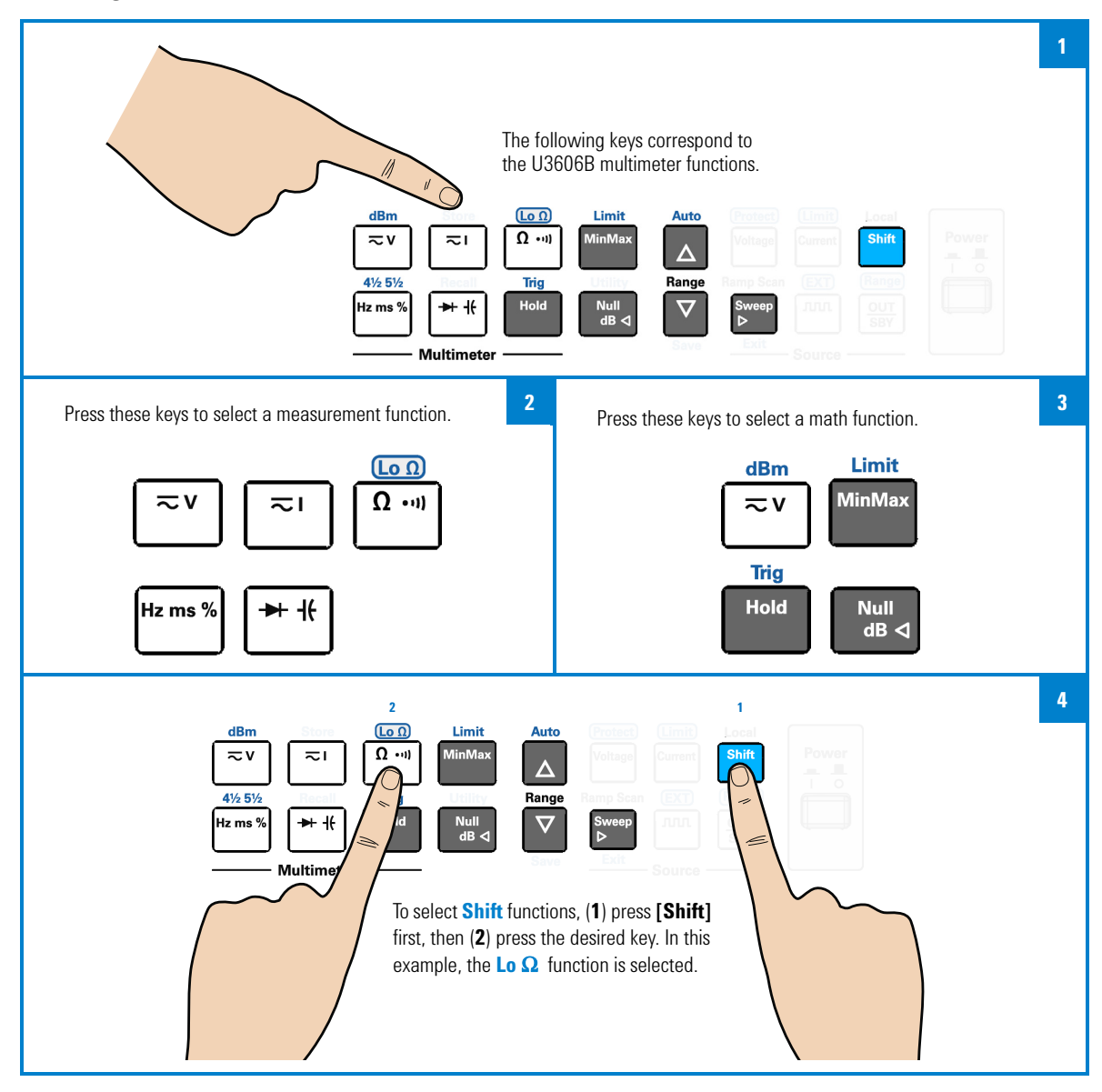

### **Selecting a source function**

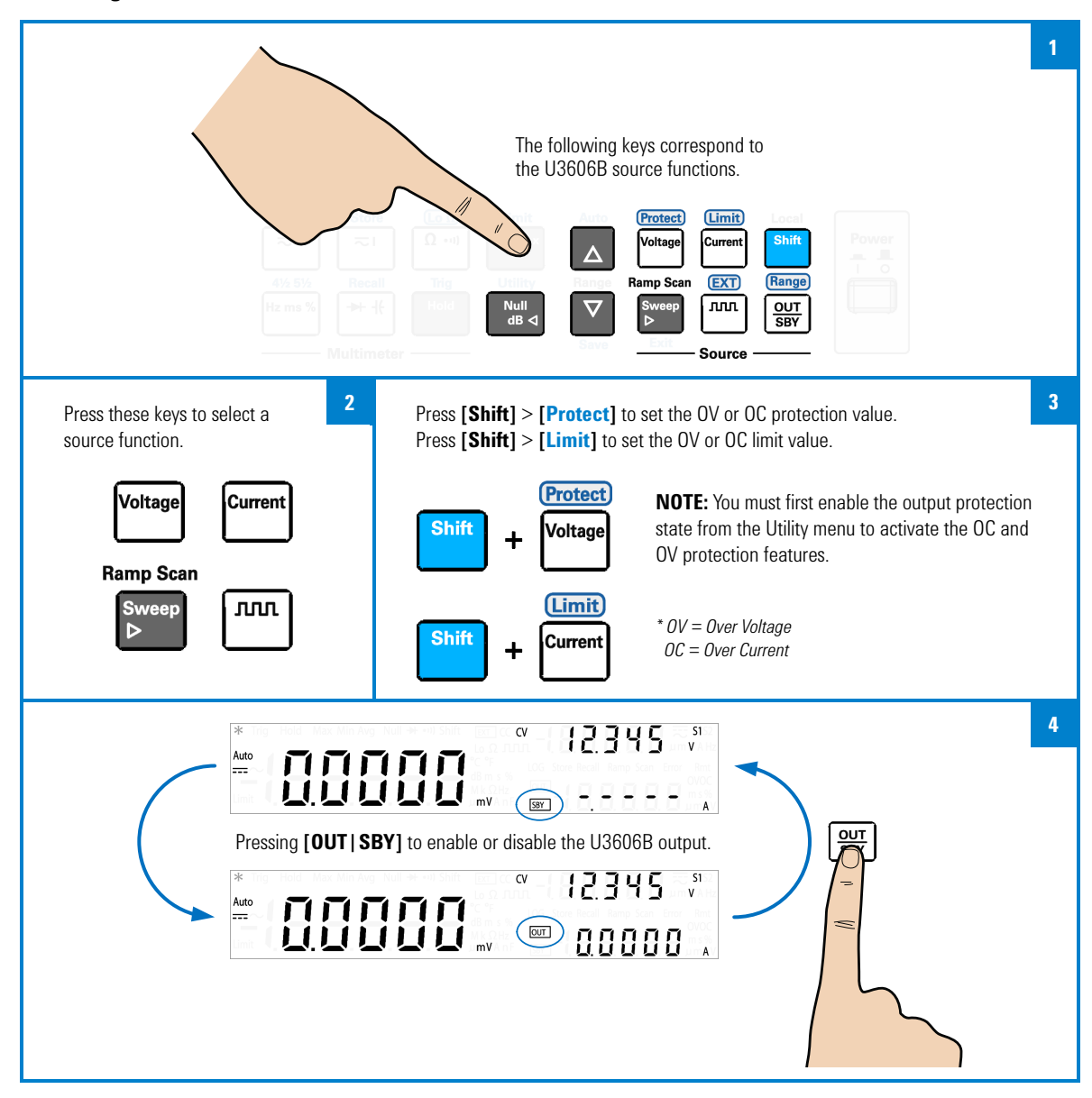

## **Entering the Utility menu**

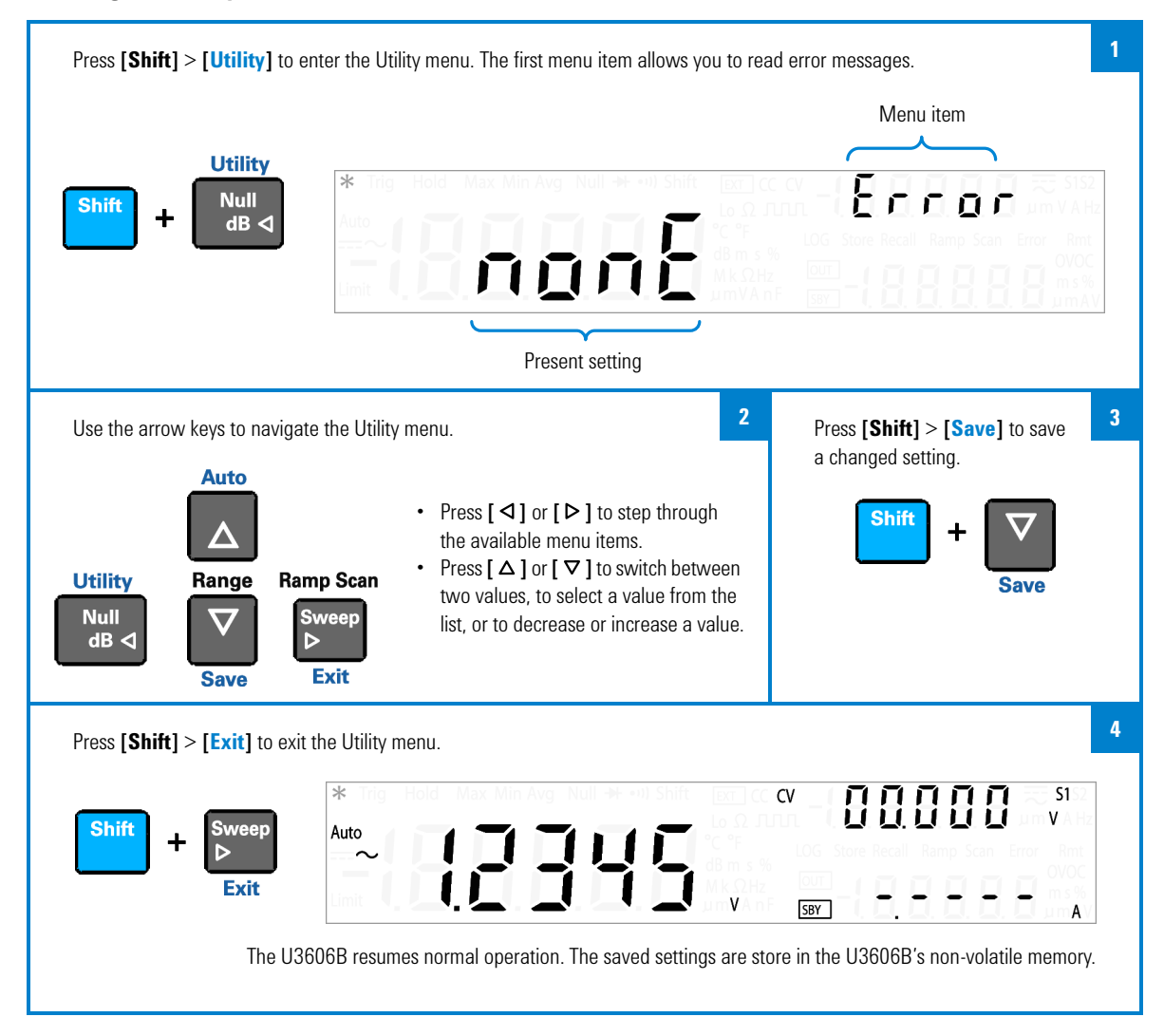

## **Setting the range and resolution**

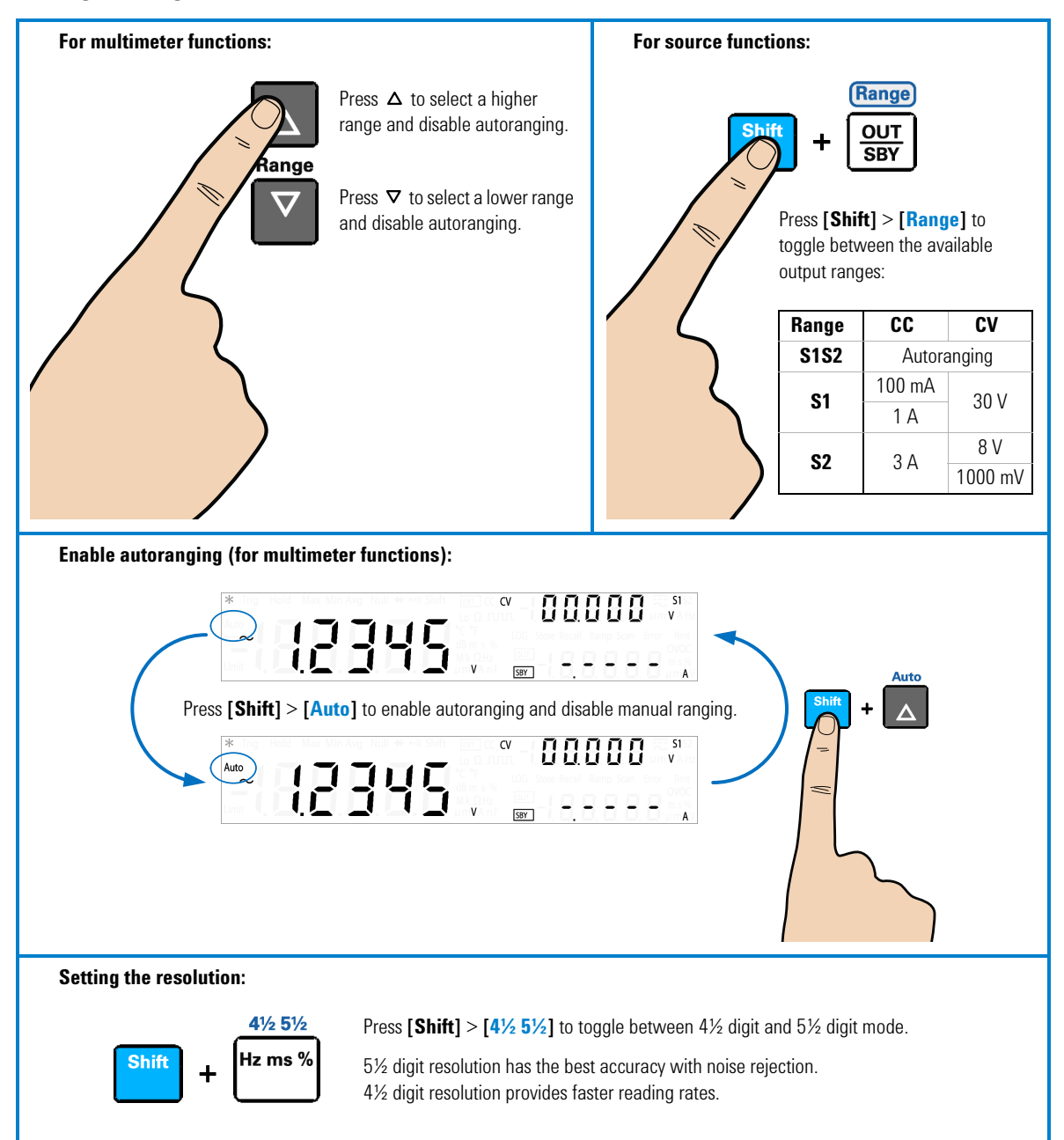

# **8 Where to Go Next?**

## **User references**

**User's Guide** The Agilent *U3606B Multimeter|DC Power Supply User's Guide* contains more detailed information on the front panel, measurement functions, math operations, source operations, output functions, and the utility menu (the utility menu allows you to customize the instrument settings). It also contains information requisite to do performance tests, adjustments, troubleshooting, and repairs.

**Programmer's Reference** For information on remote programming and SCPI commands, see the Agilent *U3606B Multimeter|DC Power Supply Programmer's Reference*.

## **Agilent support and contact information**

Check www.agilent.com/find/U3606B for the latest version of the User's Guide, additional information, downloads, and services related to your Agilent product.

The website provides information on the use of Agilent products and services. If you need to contact customer service, check the list of local Agilent contact centers on www.agilent.com/find/contactus.

For maintenance services, check your nearest Agilent Service Center on www.agilent.com/find/assist.

**THIS PAGE HAS BEEN INTENTIONALLY LEFT BLANK.**

## **www.agilent.com**

### **Contact us**

To obtain service, warranty, or technical assistance, contact us at the following phone or fax numbers:

United States: (tel) 800 829 4444 (fax) 800 829 4433 Canada: (tel) 877 894 4414 (fax) 800 746 4866 China: (tel) 800 810 0189 (fax) 800 820 2816 Europe: (tel) 31 20 547 2111 Japan: (tel) (81) 426 56 7832 (fax) (81) 426 56 7840 Korea: (tel) (080) 769 0800 (fax) (080) 769 0900 Latin America: (tel) (305) 269 7500 Taiwan: (tel) 0800 047 866 (fax) 0800 286 331 Other Asia Pacific Countries: (tel) (65) 6375 8100 (fax) (65) 6755 0042

Or visit Agilent World Wide Web at: www.agilent.com/find/assist

Product specifications and descriptions in this document are subject to change without notice. Always refer to the Agilent website for the latest revision.

© Agilent Technologies, Inc. 2012

First Edition, December 12, 2012 U3606-90061

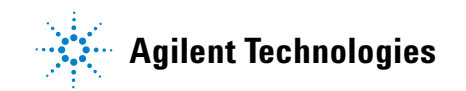